# 土壌汚染対策における 環境負荷定量評価ツール(簡易版) 入力マニュアル

# 東京都環境局

# 【目 次】

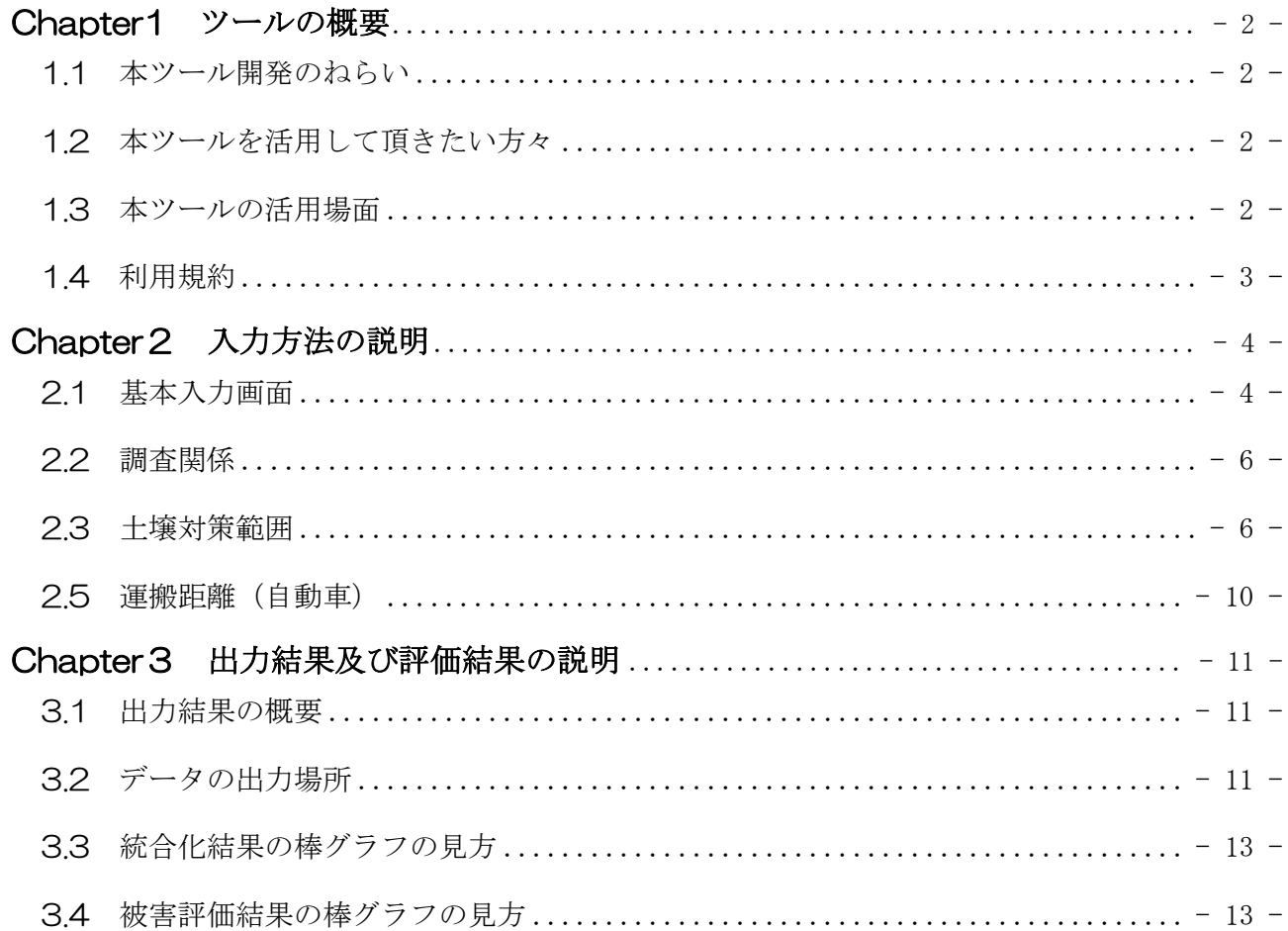

### <span id="page-2-0"></span>Chapter1 ツールの概要

<span id="page-2-1"></span>1.1 本ツール開発のねらい

「土壌汚染対策における環境負荷定量ツール(簡易版)」(以下、「本ツール」と省略しま す)は、土壌汚染サイトに関する基本的な情報から、土壌汚染措置の対策に伴う様々な環 境負荷を、定量的かつ簡易的に評価することができるツールです。土壌汚染サイトに関し て、比較的把握が容易なパラメータを入力することで、工法の主要な工程の活動量を推定 し、複数の工法の環境負荷評価を算定することができます。

このツールを事業者のみならず広く活用して頂くことにより、環境に総合的に配慮した 合理的な土壌汚染対策が普及し、更なる環境負荷の低減につなげていきたいと考えており ます。

<span id="page-2-2"></span>1.2 本ツールを活用して頂きたい方々

本ツールは、土壌汚染対策の施工業者の方々はもちろんのこと、学識経験者やコンサル タント、土壌汚染が見つかった土地の周辺住民の方々、環境に配慮した土壌汚染対策の推 進にご賛同いただける NGO/NPO の方々など、幅広い方々に活用して頂きたいと考えて おります。

<span id="page-2-3"></span>1.3 本ツールの活用場面

ここでは本ツールの活用場面の例をいくつかご紹介いたします。

CASE ● 衝工業者が環境に配慮した土壌汚染対策工事を選択

土壌汚染対策の施工業者が、コストが最も安いかどうかという観点だけではなく、周辺 住民の健康や周辺環境、ひいては地球環境にもやさしいという観点で最適な工法を選択し たい場合に本ツールを活用。

その結果、評価結果がグラフでわかりやすく表示されるため、周辺住民に対する説明会 でも理解を得たうえで、土壌汚染対策工事を滞りなく遂行することができた。

CASE ❷ 土壌汚染対策工事の説明会で、周辺住民側から工法を提案し、議論を深化 今後予定されている土壌汚染対策工事に対して、最適な工法が選択されているのか分か らないことから、周辺住民が本ツールを活用して工法ごとの環境負荷を計算し、それらを 比較する。環境配慮に優れた工法を住民説明会において事業者側に逆提案することで、事 業者が予定している工法を選択した理由の説明があり、議論を深めることができ、双方の コミュニケーションが進んだ。

<span id="page-3-0"></span>1.4 利用規約

ご利用にあたっては以下の利用規約にご同意くださいますようお願い致します。

#### 著作権

- オリジナルの状態での著作権は、東京都に属します。
- 利用者は、東京都の許可なく、本ツールを第三者へ配布してはいけません。
- 免責事項
- 本ツールの使用およびその結果によって生じた、いかなる問題、損失に関しても、東京 都として責任は負いかねますのでご了承下さい。
- バージョンアップや不具合の修正についての義務は負わないものとします。
- ▶ 使用上の注意
- 工法ごとに適用範囲の制限があるので説明書を確認のうえ使用して下さい。
- 入力値として現実的でない値を入力した場合でも、計算結果が出る仕様になっています。 入力値の妥当性の評価は、利用者の責任において行って下さい。
- 入力値の一部には、デフォルトとして本ソフト作成メンバーの経験に基づいた値が入力 されている箇所もあるため、必要に応じて利用者が、検討対象工法に適した値に変更し て下さい。

#### ▶ 内容の変更

- 入力セル以外は、パスワードによる保護をかけています。
- ▶ 不具合の報告
- バグや不具合箇所の御報告は、東京都環境局までお願い致します。

### <span id="page-4-0"></span>Chapter2 入力方法の説明

# ◆ はじめに ・本ツールを使用するにあたっての必要な入力情報(パラメータ) 対象物質(重金属、VOC、重金属+VOC) ✔ 土壌対策範囲(対策範囲長、対策範囲幅、対策範囲深さ) ✔ 地下水対策範囲(対策範囲長、対策範囲幅、対策範囲深さ) ✔ 仮囲いの有無

#### <span id="page-4-1"></span>2.1 基本入力画面

基本入力画面は次のとおりです。

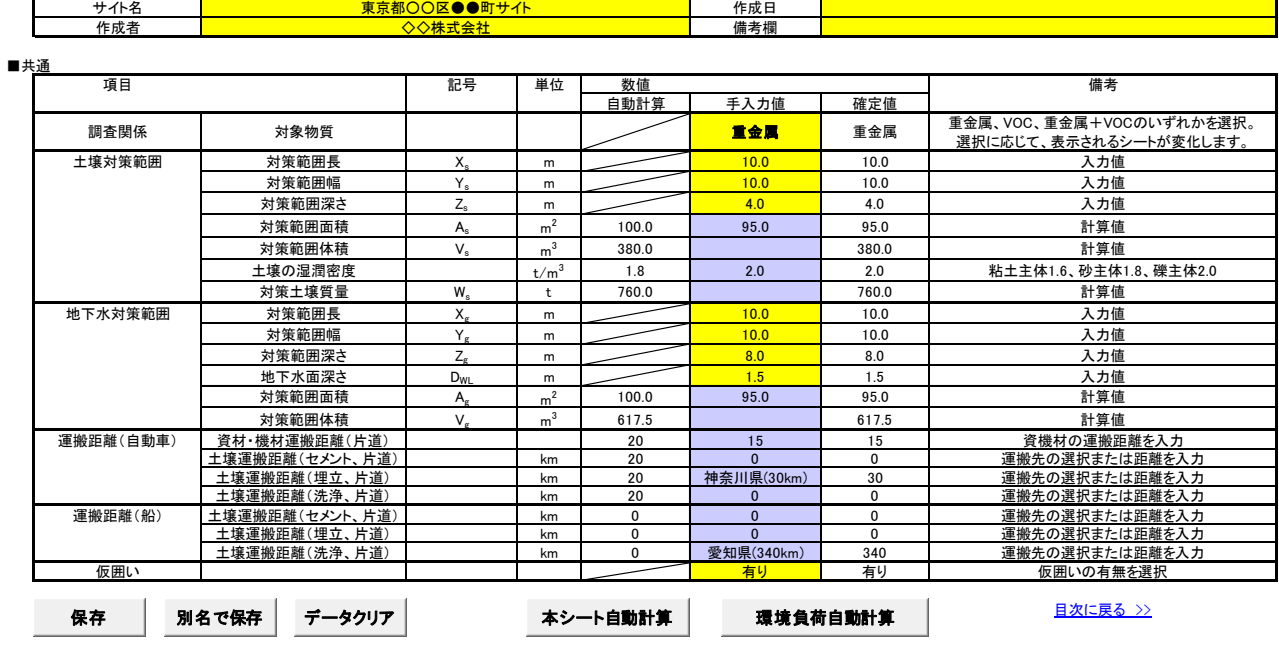

(1)基本事項

黄色のセルには直接入力して下さい。青色のセルは必要に応じて入力して下さい。 共通項目で黄色のセルが未入力の場合、自動計算の際にエラーメッセージが表示されま す。黄色のセル(標題部分を除く)は必須入力項目です。

#### (2)入力操作

「保存」ボタンをクリックすると、上書き保存が実行されます。 「別名で保存」ボタンをクリックすると名前を付けて保存画面に進みます。 「データクリア」ボタンをクリックすると、入力データがクリアされます。 「本シート自動計算」をクリックすると、入力データに基づき青色のセルが自動計算さ れます。

「環境負荷自動計算」をクリックすると、環境負荷が計算されます。計算結果は、次の シート「評価結果(対象物質)」に示されます。

#### <span id="page-6-0"></span>2.2 調査関係

対象物質を以下の 3 種類から選択して下さい。

- ・重金属
- ・VOC
- ・重金属+VOC

<span id="page-6-1"></span>2.3 土壌対策範囲

(1)対策範囲長・対策範囲幅

対策範囲長および対策範囲幅を入力して下さい。対策範囲面積が明らかである場合でも 入力が必要です。

幅や長さは以下の考え方で入力して下さい。面積は着色部分について入力して下さい。

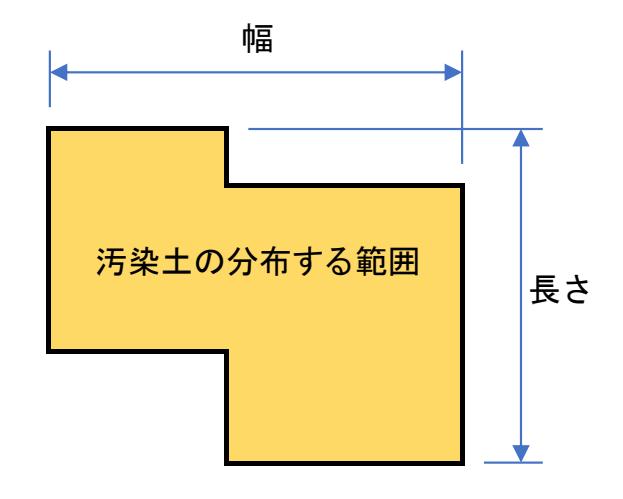

(2)対策範囲深さ

対策範囲深さを入力して下さい。原則として汚染土が分布する最も深い深度を入力して 下さい。

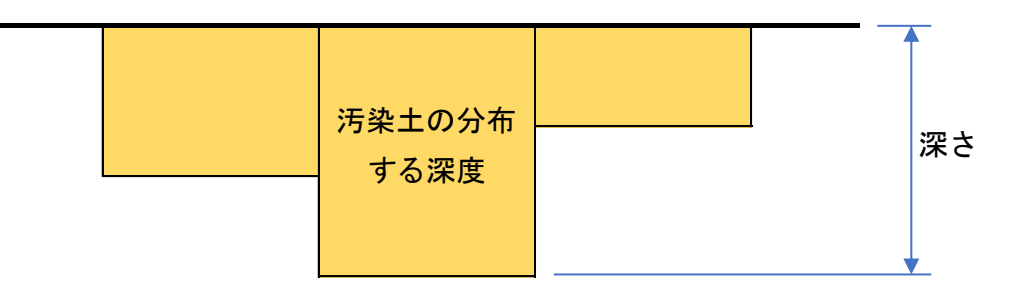

建物建設時の根切り掘削など、措置とは異なり形質変更に係る部分の環境負荷を求める 場合は、掘削深度を入力して下さい。環境負荷の計算結果は、掘削除去や土壌入替えなど 適切な措置を参考にして下さい。

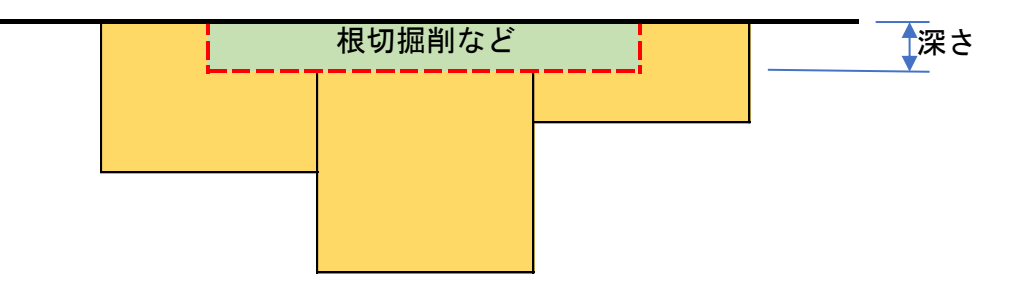

(3)対策範囲面積

対策範囲長と対策範囲幅から自動計算されます。(1)のように面積が異なる場合は直接 入力して下さい。

(4)対策範囲体積

対策範囲面積と対策範囲深さから自動計算されます。区画毎に汚染の分布深度が異なる など、体積が異なる場合は直接入力して下さい。

(5)土壌の湿潤密度

汚染土壌の湿潤密度を入力して下さい。初期値は 1.8t/m<sup>3</sup>(1m<sup>3</sup>あたり 1.8t)です。 粘土を主体とする場合は 1.6t/m<sup>3</sup>、砂礫を主体とする場合は 2.0t/m<sup>3</sup>程度が目安とな ります。

(6)対策土壌質量

対策範囲体積と土壌の湿潤密度から自動計算されます。質量が異なる場合は直接入力し て下さい。

2.4 地下水対策範囲

(1)対策範囲長・対策範囲幅

対策範囲長および対策範囲幅を入力して下さい。対策範囲面積が明らかである場合でも 入力が必要です。

幅や長さは以下の考え方で入力して下さい。面積は着色部分について入力して下さい。

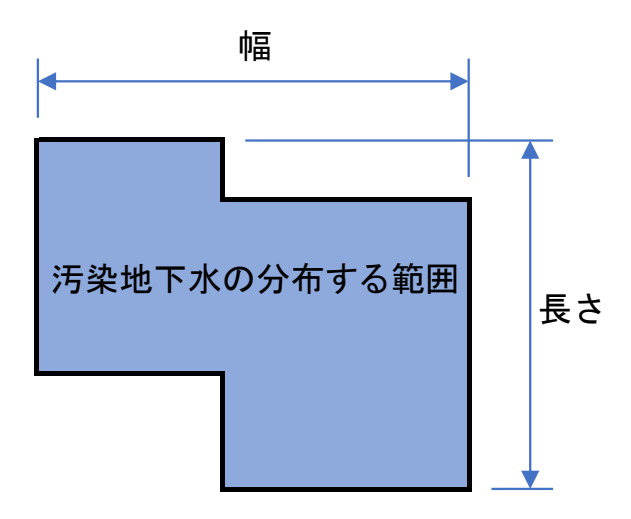

(2)対策範囲深さ

対策範囲深さを入力して下さい。原則として帯水層の底面深度を入力して下さい。

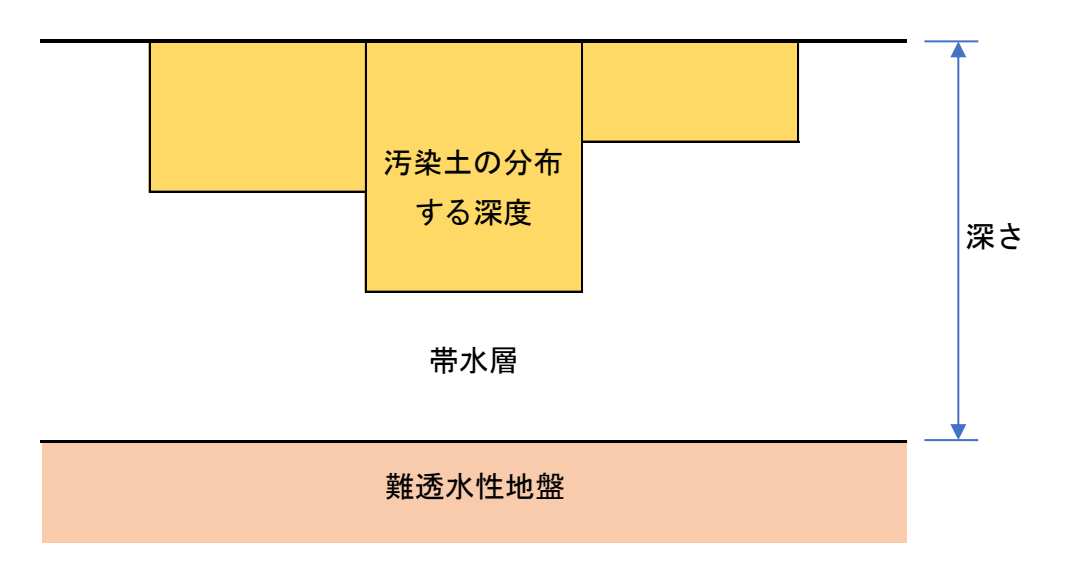

(3) 地下水面深さ

地下水面深さを入力して下さい。地下水面深さの考え方は以下のとおりです。

![](_page_9_Figure_2.jpeg)

(4)対策範囲面積

対策範囲長と対策範囲幅から自動計算されます。(1)のように面積が異なる場合は直接 入力して下さい。

(5)対策範囲体積

対策範囲面積、対策範囲深さ、地下水面深さから自動計算されます。体積が異なる場合 は、直接入力して下さい。有効間隙率を考慮した体積は、揚水措置の詳細入力画面で設定 しますので、ここでは考慮する必要はありません。

- <span id="page-10-0"></span>2.5 運搬距離(自動車)
- (1)資材・機材運搬距離

資材および機材の運搬距離を入力して下さい。初期値は都内を想定し 20km に設定して います。

(2)土壌運搬距離(自動車)

汚染土壌の処理先として、セメント製造施設、埋立処理施設、浄化等処理施設までの片 道距離を入力して下さい。プルダウンメニューから参考距離を選択することもできます。

6.運搬距離(船)

汚染土壌の処理先として、セメント製造施設、埋立処理施設、浄化等処理施設までの片 道距離を入力して下さい。プルダウンメニューから参考距離を選択することもできます。

7. 仮用い

仮囲いの有無をプルダウンメニューから選択して下さい。

8.評価結果画面

評価結果画面は、基本入力画面の次のシートに出力されます。 サイト名 ま京都○○区●●町サイト 作成日 作成日 作成者 またい ◇◇株式会社 ふくしょう 満考欄 法第3条案件 法第3条案件 (無次元、重金) 地球温暖化 酸性化 都市域大気 光 汚染 | 光化学オキ 有 シダント 有害化学物 質 有害化学物 質 水生生態毒 水 性、陸生生性 態毒性 水生生態毒 性、陸生生 態毒性 富栄養化 資源消費 廃棄物 命計 (指数表示) 1 <u>提削除去セメント</u> 2.43E+05 1.51E+03 1.52E+05 1.25E-01 1.33E+02 3.03E+01 2.46E+03 6.68E+02 2.74E+01 4.87E+04 1.01E+03 4.50E+05 2 掘削除去埋立 1.13E+05 2.79E+02 1.90E+04 3.38E-01 1.10E+02 8.18E+01 3.39E+03 1.80E+03 7.46E+01 5.59E+04 2.39E+05 3 掘削除去洗浄 2.57E+05 1.70E+03 1.95E+05 5.37E-01 4.24E+02 1.31E+02 8.67E+03 2.89E+03 1.18E+02 1.70E+04 8.62E+05 5 掘削除去不溶化 6.92E+04 1.88E+02 1.42E+04 2.60E-01 1.07E+02 6.33E+01 2.91E+03 1.40E+03 5.72E+01 4.57E+03 2.55E+05 6 原位置封じ込め(鋼矢板+コンクリート) 4.10E+05 1.14E+03 1.02E+05 4.97E-01 5.00E+02 1.21E+02 9.42E+03 2.66E+03 1.09E+02 3.50E+04 1.09E+06 7 原位置封じ込め(鋼矢板+アスファルト) 3.96E+05 1.07E+03 9.48E+04 4.84E-01 4.82E+02 1.17E+02 9.11E+03 2.59E+03 1.06E+02 3.05E+04 1.12E+06 8 原位置封じ込め(柱列壁+コンクリート) 4.88E+05 1.37E+03 1.24E+05 1.24E+00 5.98E+02 3.02E+02 1.50E+04 6.65E+03 2.73E+02 2.90E+04 1.27E+06 9 原位置封じ込め(柱列壁+アスファルト) 4.74E+05 1.31E+03 1.16E+05 1.23E+00 5.79E+02 2.99E+02 1.47E+04 6.58E+03 2.70E+02 2.45E+04 1.30E+06 ま、統合化結果(無次元、重金属)<br>
1 法の化量(無定などんと、 基本基準を、 精神法大量、 インタント - 東部化学物 - 南部化学物 - 大生地 - 東部主 - 東東部、 東東部、 - 東部、 - 南部大学<br>
- 東部語族主などんと、 2.34E+024 1.53E+024 1.02E+024 1.32E+021 1.32E+02 1.32E+021 1.30E+021 1.80E+02 1.4E+021 4.5E+04 1.82 1 5 舗装(アスファルト) 2.02E+04 4.39E+01 2.82E+03 2.07E-02 1.08E+01 5.02E+00 2.61E+02 1.11E+02 4.56E+00 2.61E+03 1.20E+05 1 歳 4.24E+03 9.69E+04 9.69E+02 1.12E+02 1.12E+02 1.12E+02 1.12E+02 1.12E+02 1.12E+02 1.12E+02 1.12E+02 1.12E+02 1.12E+02 1.12E+02 1.12E+02 1.12E+02 1.12E+02 1.12E+02 1.12E+02 1.12E+02 1.12E+02 1.12E+02 1.12E+02 1.12E+02  $\begin{minipage}[t]{\textbf{1.5} \textbf{0.5} \textbf{0.5} \textbf$ 1 8 土壌入れ替え(区域外\_セメント) 2.39E+04 1.41E+02 1.41E+04 1.65E-02 1.42E+01 4.01E+00 2.82E+02 8.83E+01 3.64E+00 1.38E+02 6.78E+04 1 9 土壌入換え(区域外\_埋立) 1.20E+04 2.95E+01 2.03E+03 3.60E-02 1.21E+01 8.70E+00 3.67E+02 1.92E+02 7.93E+00 5.14E+03 3.67E+04 2 0 土壌入れ替え(区域外\_洗浄) 1.40E+05 1.21E+03 1.48E+05 5.58E-02 4.31E+01 1.36E+01 8.87E+02 3.00E+02 1.23E+01 1.62E+03 4.90E+05 2 1 遮水工封じ込め(遮水工+コンクリート) 7.07E+04 2.38E+02 2.24E+04 1.56E-01 7.84E+01 3.80E+01 1.93E+03 8.37E+02 3.44E+01 8.00E+03 2.03E+05 2 2 遮水工封じ込め(遮水工+アスファルト) 5.72E+04 1.75E+02 1.49E+04 1.43E-01 6.00E+01 3.48E+01 1.62E+03 7.67E+02 3.15E+01 3.50E+03 2.31E+05 工法 資源消費 4.59E+04 1.23E+05 9.34E+04 4.87E+04 2.79E+04 9.54E+04 1.23E+05 1.90E+05 1.21E+05 1.22E+04 5.15E+03 1.89E+05 6.52E+03 7.41E+04 1.70E+03 4.89E+03 5.71E+04 1.62E+03 4.90E+05 489,707 202,772 230,940 2017年3月1日 1,121,826 1,274,153 1,302,321 92,126 120,294 11,126 81,365 67,810 36,732 合計 (実数表示) 450,375 239,226 862,313 255,294 1,093,659 0 100,000 200,000 300,000 400,000 500,000 600,000 700,000 800,000 900,000 ①掘削除去(セメント) ②掘削除去(埋立) ③掘削除去(洗浄) ⑤掘削除去(不溶化) ⑥原位置封じ込め(鋼矢板+コンクリート) ⑦原位置封じ込め(鋼矢板+アスファルト) 8原位置封じ込め (柱列壁+コンクリー ⑨原位置封じ込め(柱列壁+アスファルト) ⑭舗装(コンクリート) ⑮舗装(アスファルト) ⑯盛土 ⑰土壌入れ換え(区域内) ⑱土壌入れ換え(区域外\_セメント) ⑲土壌入換え(区域外\_埋立) ⑳土壌入れ替え(区域外\_洗浄) ㉑遮水工封じ込め(遮水工+コンクリート) ㉒遮水工封じ込め(遮水工+アスファルト) 環境負荷の大きさ(統合化結果、単位:無次元)  $\mathbb{C}$ 提削除去(セメ)<br>- 空間削除さ(型)<br>- 空間削除さ(型)<br>- 空間削除さ(型)<br>- 感度位置針に込め(倶矢板キコンクリ)<br>- 感度位置針に込め(機矢板キフスファ)<br>- 感度位置針に込め(柱列壁キコンクリ)<br>- 感度位置針に込め(柱列壁キコンクリ) 図1 統合化結果(重金属) ■地球温暖化 ■酸性化 ■都市域大気汚染 ■光化学オキシダント ■有害化学物質 ■有害化学物質 ■水生生態毒性、陸生生態毒性 ■水生生態毒性、陸生生態毒性 ■富栄養化 ■資源消費 ■廃棄物

統合化した結果がシートの 1 枚目に表示されます。 合計値は、指数および実数で表示されます。

# <span id="page-11-0"></span>Chapter3 出力結果及び評価結果の説明

#### <span id="page-11-1"></span>3.1 出力結果の概要

![](_page_11_Picture_118.jpeg)

#### 統合化結果に関する主な数値データの出力例

<span id="page-11-2"></span>3.2 データの出力場所

(1)評価結果のシート

出力結果の1つとして、統合化結果、特性化結果、被害評価結果が同じシートに出力さ れます。表のほか、棒グラフで出力されます。(棒グラフについての説明は、3.3.、3.4. を参照してください。)

![](_page_12_Picture_310.jpeg)

# 特性化に関する評価指標の一覧

#### 被害評価に用いる指標

![](_page_12_Picture_311.jpeg)

(2) 環境負荷のシート

出力結果の1つとして、環境負荷(インベントリデータ)が出力されます。シート名が 緑色になっているシート群(以下の図の赤丸部分)であり、工法ごとに出力されます。

縦軸に土壌汚染対策に係る各種調査、工事等が並んでおり、横軸にインベントリデータ、 特性化結果、被害評価結果、統合化結果の数値データが記載されています。

#### <span id="page-13-0"></span>3.3 統合化結果の棒グラフの見方

統合化結果のグラフも、被害評価結果と同様に、棒グラフで出力されます。被害評価と は異なり、総合的な影響で比較をすることが可能です。ただし、周辺住民の関心によって は、統合化結果ではなく、人間健康や生物多様性といった特定の保護対象に着目した被害 評価結果を重視すべき場面も想定されますので、いつも統合化結果だけで判断すればよい という訳ではありませんので注意してください。

【統合化結果(無次元)】

工法ごとに4種類の保護対象の被害評価結果を統合した結果です。この値が高いほど、 総合的な環境影響が大きいことになります。

<span id="page-13-1"></span>3.4 被害評価結果の棒グラフの見方

被害評価結果のグラフは、棒グラフで出力されます。出力される種類は以下の通りです。 最終的にどの結果を重視するかについては、評価目的、周辺住民の関心度合い等によって 評価者が判断することになります。①~④同士の値を直接比較することはできないため、 総合的な影響で比較をしたい場合には、次で説明する統合化結果をご参照ください。

- ① 被害評価結果(人間健康):工法ごとの人間健康に対する被害評価結果を示したグラフ です。この値が高いほど、人間健康に対する影響が大きいことになります。
- ② 被害評価結果(一次生産):工法ごとの植物の一次生産に対する被害評価結果を示した グラフです。この値が高いほど、植物の一次生産に対する影響が大きいことになります。
- ③ 被害評価結果(社会資産):工法ごとの社会資産に対する被害評価結果を示したグラフ です。この値が高いほど、社会資産に対する影響が大きいことになります。
- ④ 被害評価結果(生物多様性):工法ごとの生物多様性に対する被害評価結果を示したグ ラフです。この値が高いほど、生物多様性に対する影響が大きいことになります。

## 土壌汚染対策における環境負荷定量評価ツール(簡易版) 入力マニュアル

発行年 2018 年

#### 発行者 東京都 環境局 環境改善部 化学物質対策課

住所:東京都新宿区西新宿 2-8-1 第二本庁舎 20 階

電話:03-5388-3467 / FAX:03-5388-1376